# КУРС ПО ВЫБОРУ

## СОЗДАЕМ ПЕРСОНАЛЬНЫЙ САЙТ В **METTEPHETE**

## Каждый ребёнок особенный, у каждого - тысяча возможностей!

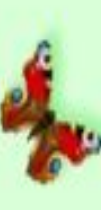

**Сайт**

Сайт (от англ. site – место, местоположение, позиция) – совокупность страниц, объединенных одной общей темой, дизайном, имеющих взаимосвязанную систему ссылок, расположенных в сети Интернет

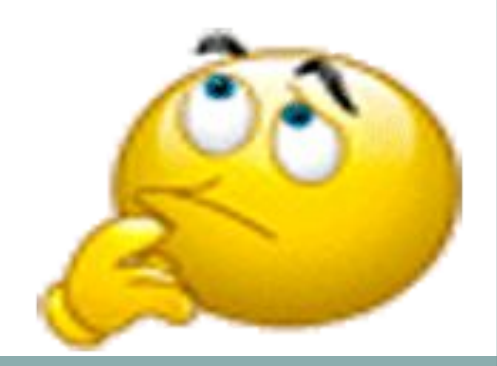

## Типы и основные виды сайтов

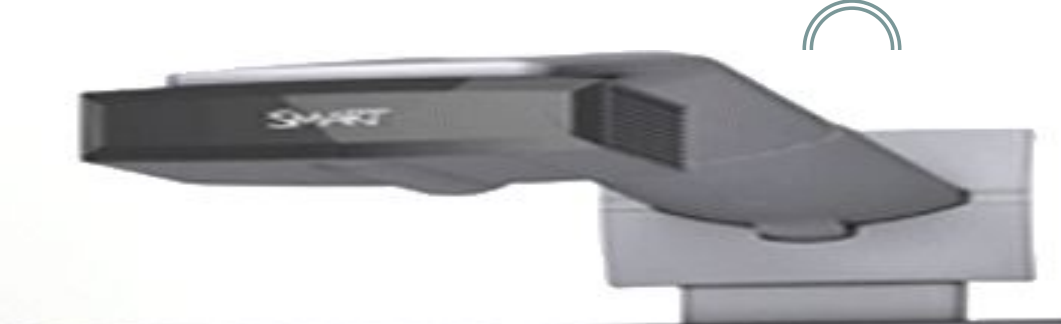

#### Типы сайтов

Информационные сайты

Сервисные сайты

#### Основные виды сайтов

- Сайты-визитки
- Тематические сайты
- Сайты-каталоги
- Сайты-магазины
- Корпоративные сайты

#### **По своему информационному содержанию сайты можно разделить на:**

- ⚫ **Сайт-визитка** узкая информация о компании
- ⚫ **Корпоративный сайт**  расширенная информация о компании ее контакты, новости, перечень услуг, сотрудники, и т.д. Часто такие сайты создаются в рекламных целях, рекламируют товары и услуги компаний. (Например, сайт Центрального Банка России – cbr.ru.)
- ⚫ **Личный сайт**  сайт об одном человеке, его увлечениях, его личные данные, о таком сайте можно сказать: «Зайти на мою страничку ·
- ⚫ **Интернет-магазины** особый вид сайтов, через которые Вы можете покупать или продавать товары on-line, т.е. не отходя от Вашего компьютера (один из популярных интернет-магазинов ozon.ru).

## **Широко распространены сайты другого назначения – веб-ресурсы.**

- ⚫ **поисковые сиcтемы** (google.com, yandex.ru);
- ⚫ **почтовые ресурсы** (mail.ru);
- ⚫ **доски объявлений**;
- ⚫ **форумы**;
- ⚫ **файлообменники**;
- ⚫ **хранилища видео или фото**;

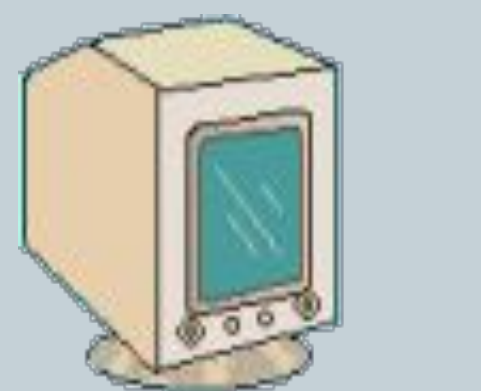

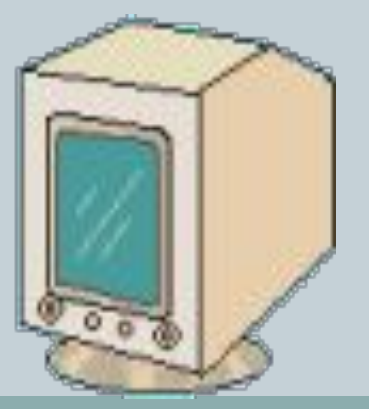

## По доступности сайты бывают:

- ⚫ **Открытые**  открыта для всех посетителей
- ⚫ **Полуоткрытые** часть информации открыта для всех, а часть скрыта. Чтобы просмотреть информацию на сайте необходимо зарегистрироваться. Регистрация может быть как бесплатной, так и платной.
- ⚫ **Закрытые**.

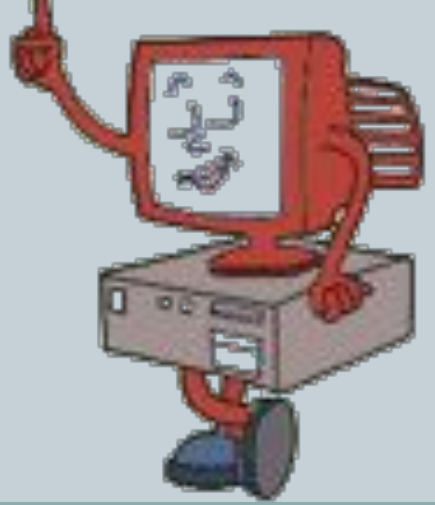

Сайты по величине и по уровню решаемых ими задач делятся на:

- ⚫ **Простые сайты**, содержащие немного информации и состоящие из нескольких страничек
- ⚫ **Тематические, узконаправленные** сайты представляют пользователю информацию по узкой теме.
- ⚫ **Многофункциональные сайты** (порталы) помимо массы информации, они содержат средства для общения пользователей, чаты, форумы и т.д. (mail.ru, Яндекс, Рамблер и др.)

## **Персональный сайт**

⚫ **Персональный сайт** – это отличная **возможность заявить о себе**, своем деле или своих талантах. Под персональным сайтом могут подразумеваться **сайты-визитки, сайтыпортфолио,** а также **персональные блоги или личные сайты.**

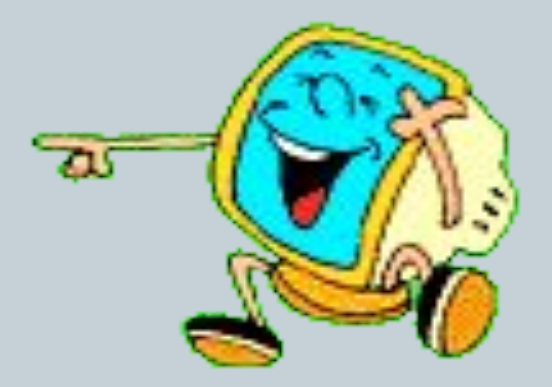

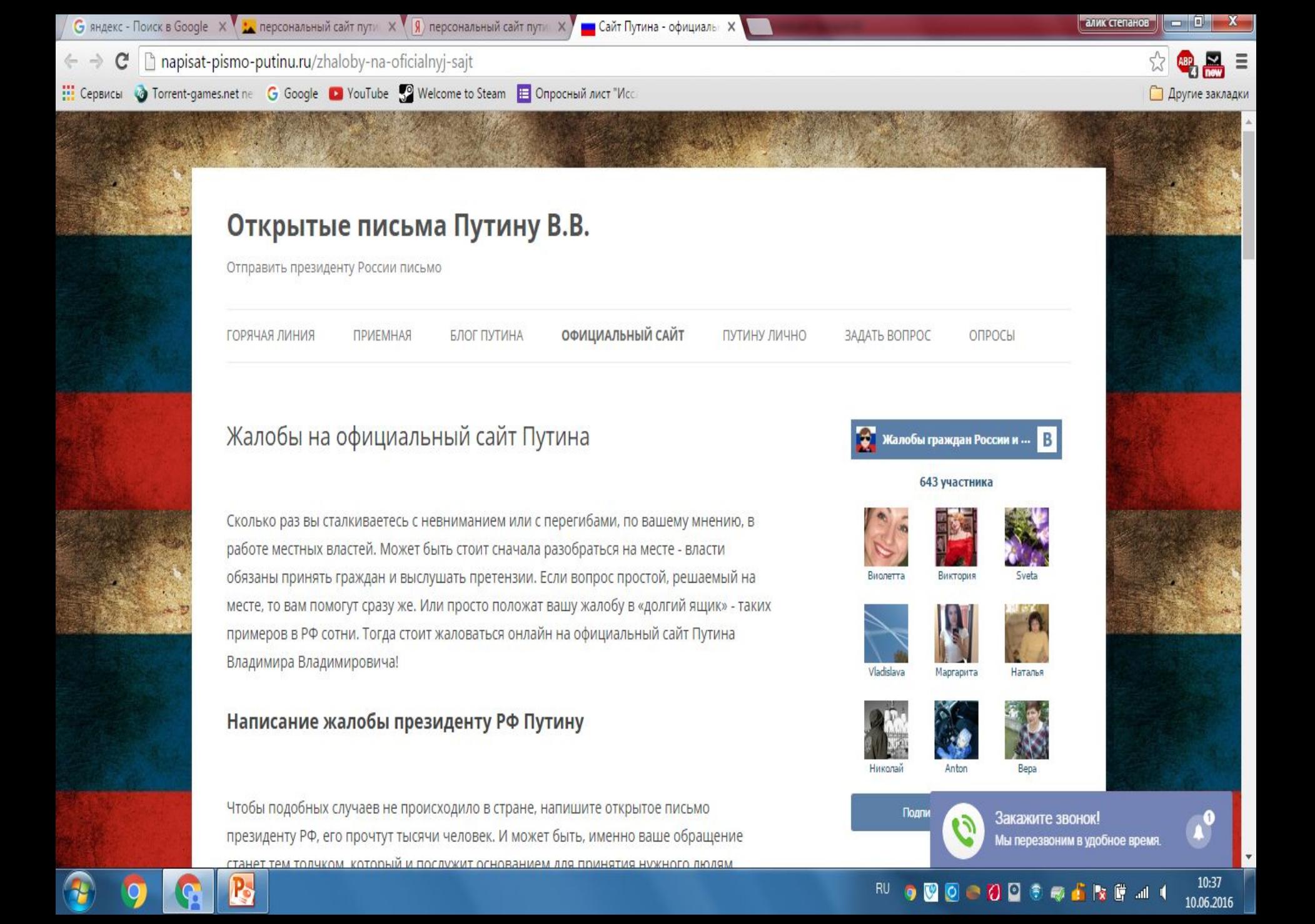

#### **Внешний вид сайта**  напрямую связан с удобством восприятия контента и осуществления навигации.

- ⚫ **От оформления содержимого сайта зависит то, заинтересуется ли посетитель данным ресурсом**, захочет ли читать с статьи на нём, добавит ли его себе в закладки и вернётся ли на него вновь.
- ⚫ **Эргономичное расположение всех элементов**, их распределение по экрану подталкивает посетителя к изучению сайта; возникает желание посетить другие разделы.

⚫ Конечно же, **дизайн сайта и цветовая гамма** также важны, они **могут создать атмосферу уюта, настроить посетителя на особенный лад**, но всё же дизайн — не единственный фактор, определяющий внешний вид сайта.

#### **Для успеха ресурса объедините достоинства каждого из вариантов на Вашем сайте**

- ⚫ Определите место каждому элементу сайта, поле ввода лучше оставить в левой части экрана, добавьте больше интерактивных элементов, с которыми посетителю будет интересно «играться».
- ⚫ Бывает так, что пользователь терпит ужасный вид сайта ради умных статей, а бывает так, что посещает его из-за всяких забавных кнопок и интерактивных механизмов.

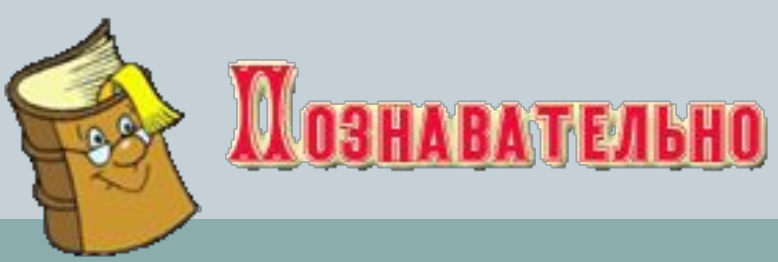

#### **Стартовая страница**

⚫ **Стартовая** или **домашняя страница** – это какой-то сайт, который открывается сразу же вместе с открытием браузера.

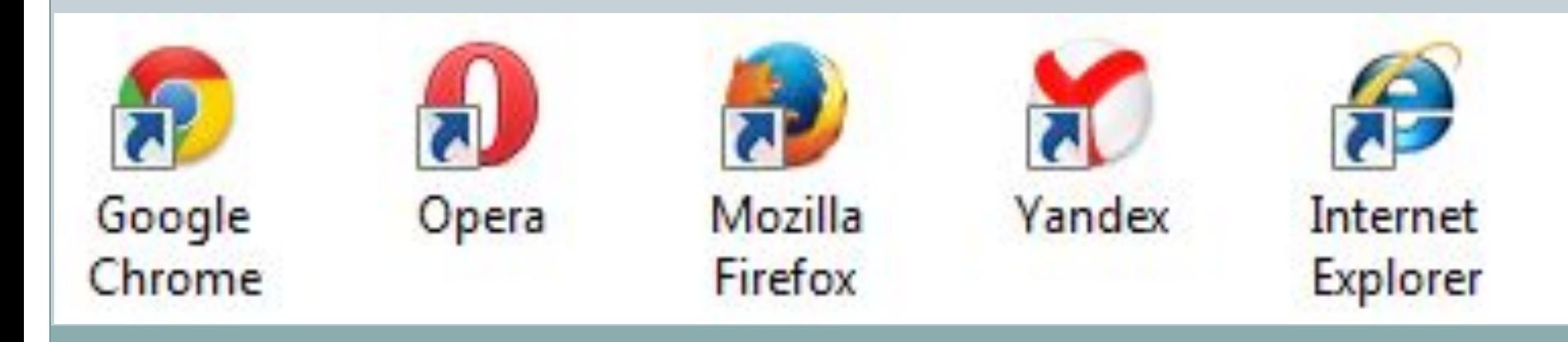

#### **Настройка стартовой страницы**

- ⚫ Открыть браузер Google Chrome.
- ⚫ Нажать на кнопку с изображением горизонтальных линий (справа, в конце адресной строки).
- Из списка выбрать «Настройки».
- ⚫ В части «Начальная группа» выбрать один из трех вариантов:
- ⚫ **Страница быстрого доступа**. Если выберите этот вариант, то каждый раз при открытии браузера будет загружаться что-то вроде справочника сайтами, на которые Вы недавно заходили. Также там будет поисковая строка Гугл.
- ⚫ **Продолжать работу с того же места**. В этом случае будут открываться вкладки с сайтами, которые Вы загружали в браузере в последний раз и не закрыли.
- ⚫ **Следующие страницы: добавить**. Здесь можно задать стартовую страницу или несколько страниц сразу. Для добавления адреса сайта нужно нажать на ссылку «Добавить».

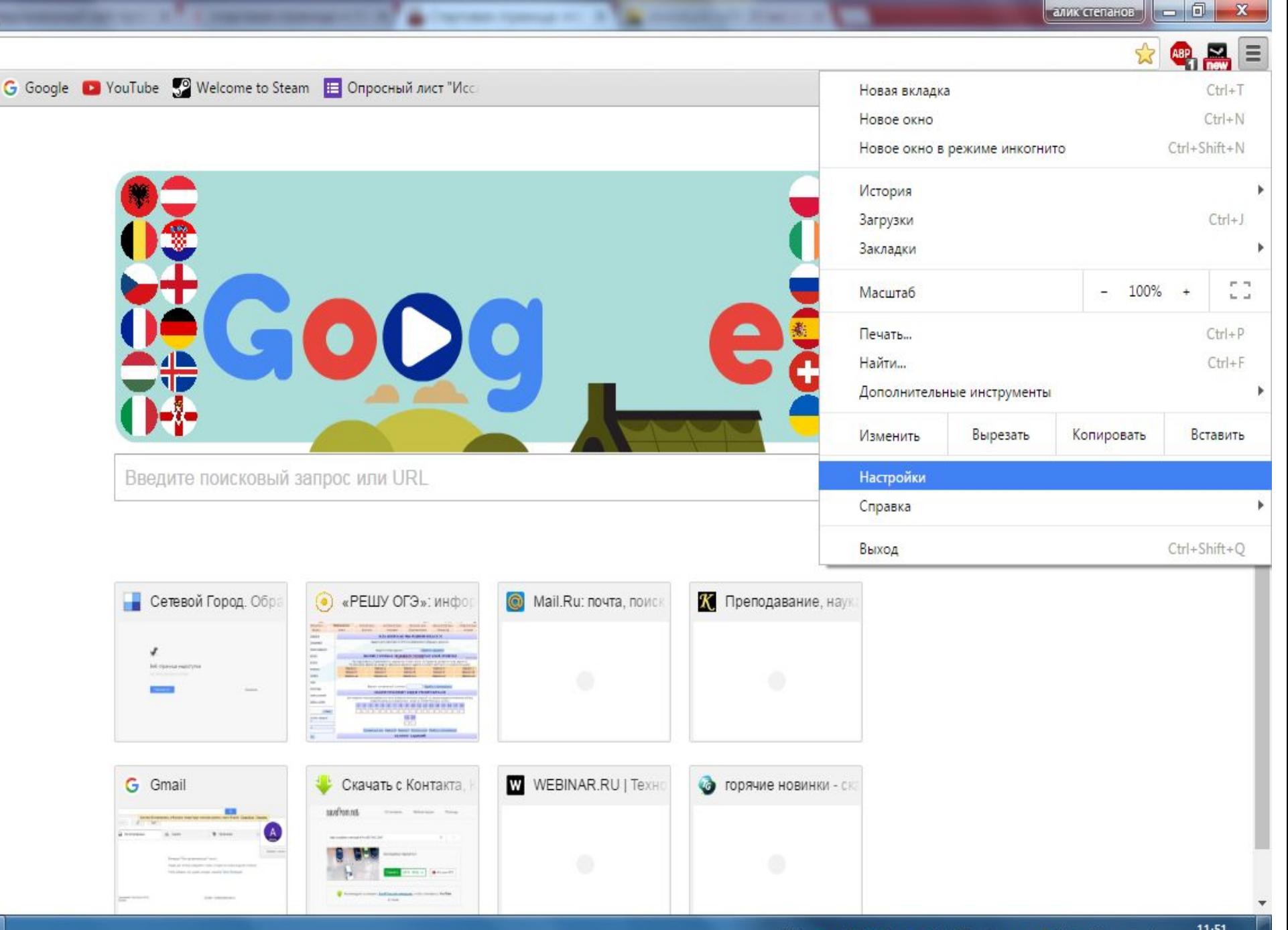

#### 

### **Создаем карту сайта**

- ⚫ Карта сайта **(Sitemap)** представляет собой одну webстраницу, которая отображает достоверную информацию о структуре вашего сайта. Она выполняет функции путеводителя, как для пользователей, так и для поисковых роботов.
- **Sitemap** содержит в себе ссылки, как на основные разделы ресурса, так и на подразделы и даже отдельные страницы. Если ваш сайт состоит из десятка страничек, можно карту не делать, ее роль будет выполнять меню. В случае же, когда мы имеем дело с полноценными порталами, объем которых измеряется в сотнях, а порой, и в тысячах страниц, тут без карты сайта не обойтись.

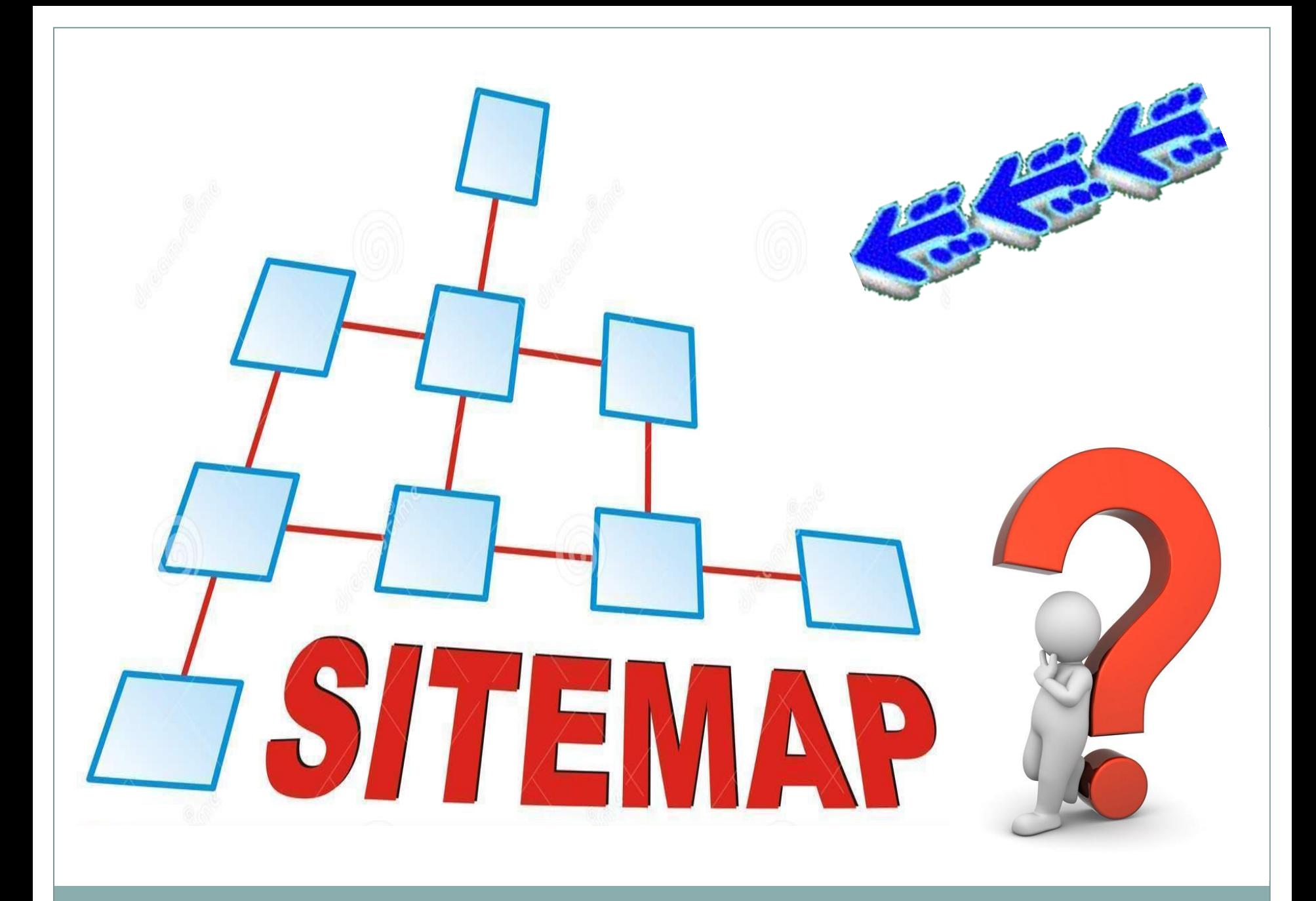

### **Первая веб-станица**

⚫ Веб-страница (англ. Web page) — гипертекстовый ресурс Всемирной паутины, обычно написанный на языке HTML. Веб-страница может содержать ссылки для быстрого перехода на другие страницы, а также статические и динамические изображения.

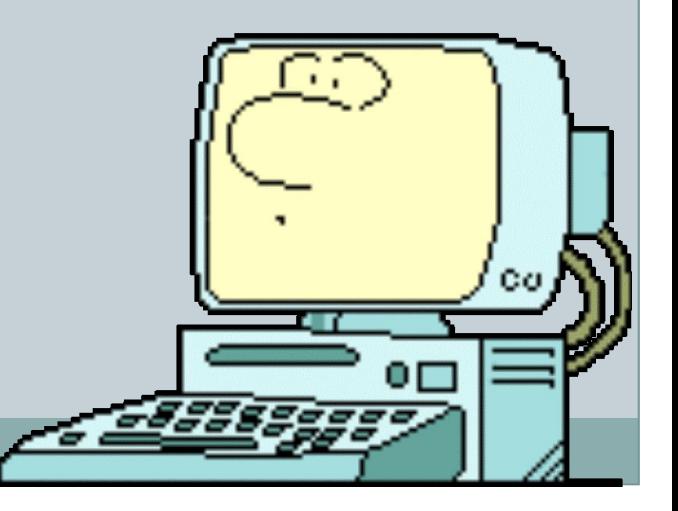

CONTACT HOME BIO **NEWS** TOUR MUSIC VIDEO FORUM FAN-CLUB

 $0000$ 

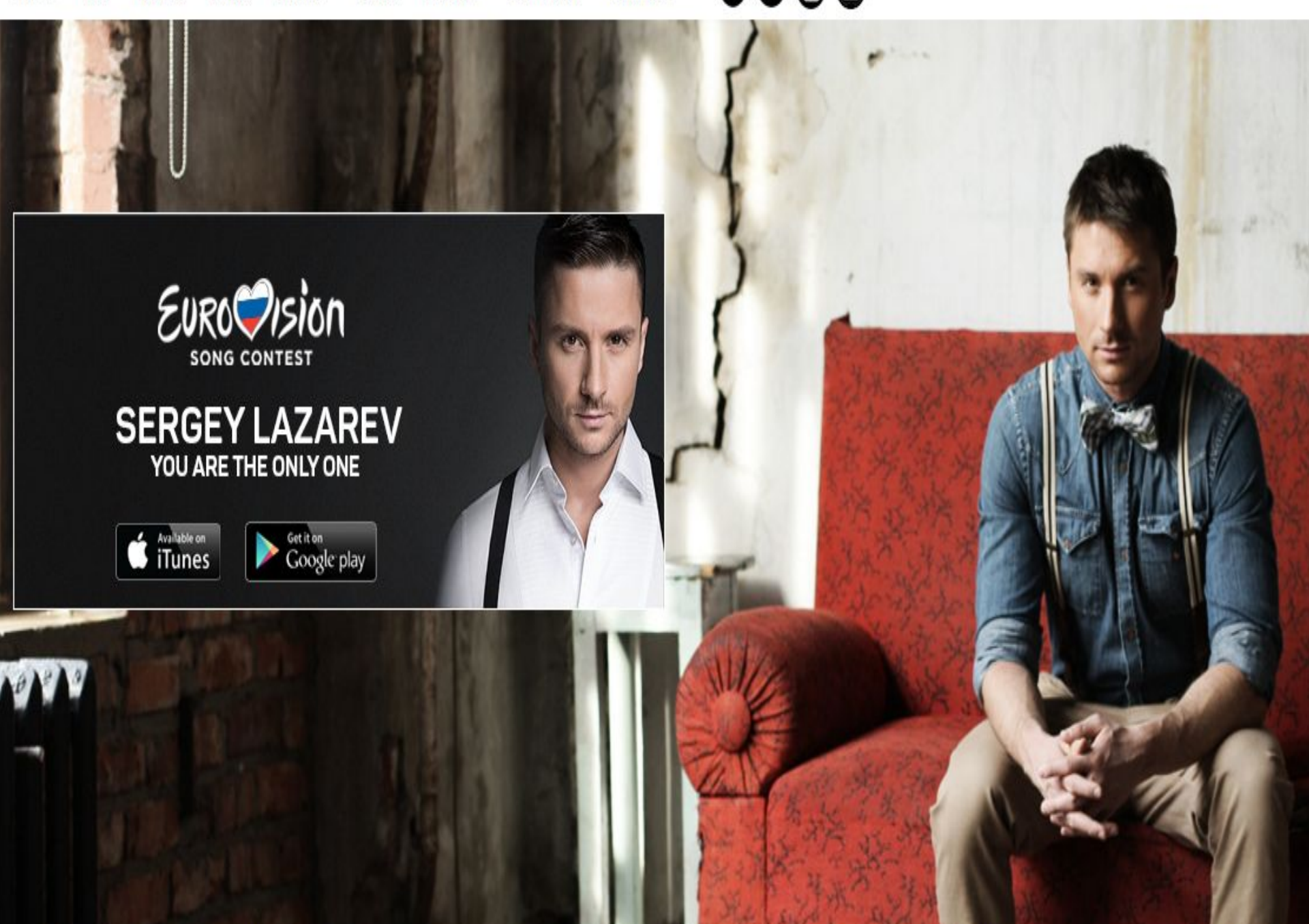

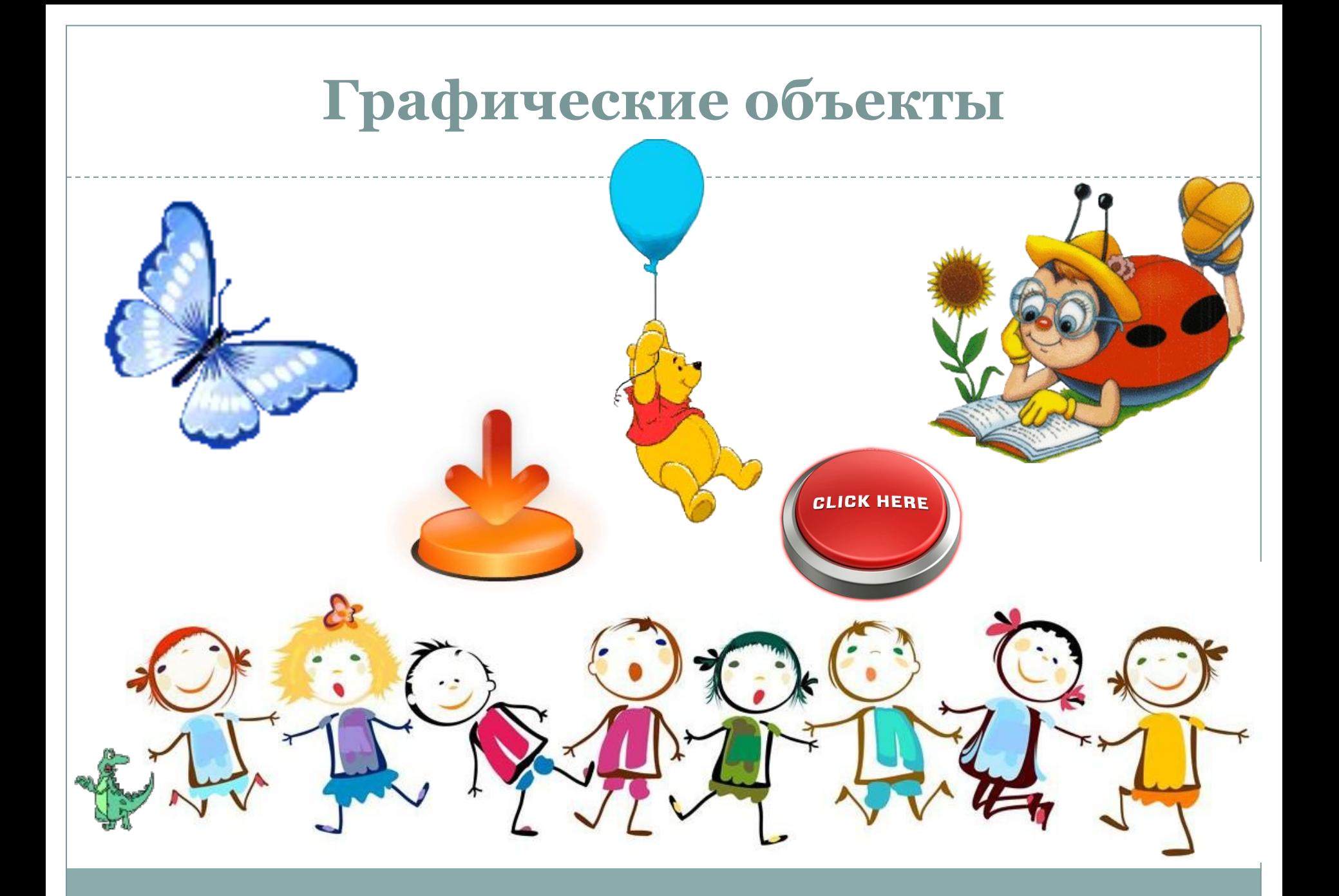

## **Оживляем сайт**

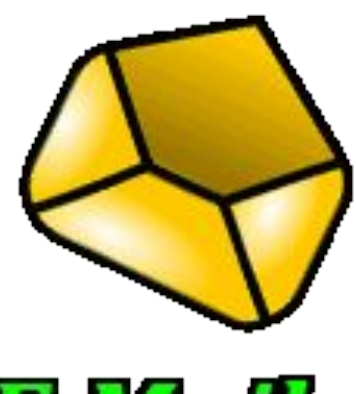

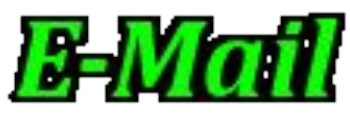

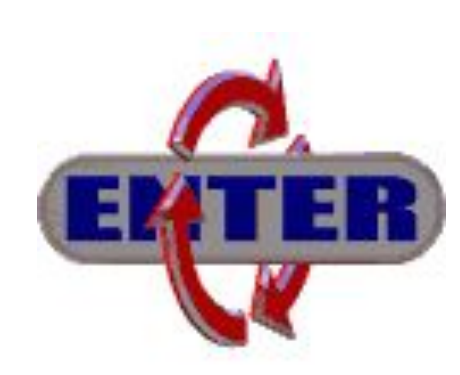

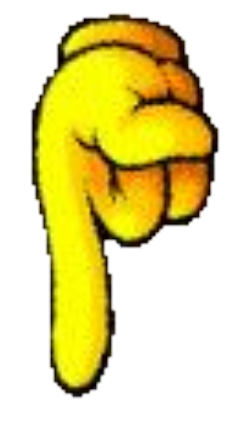

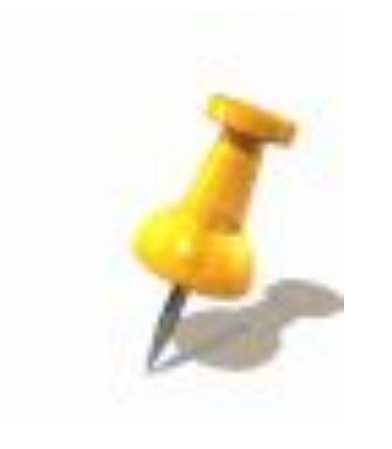

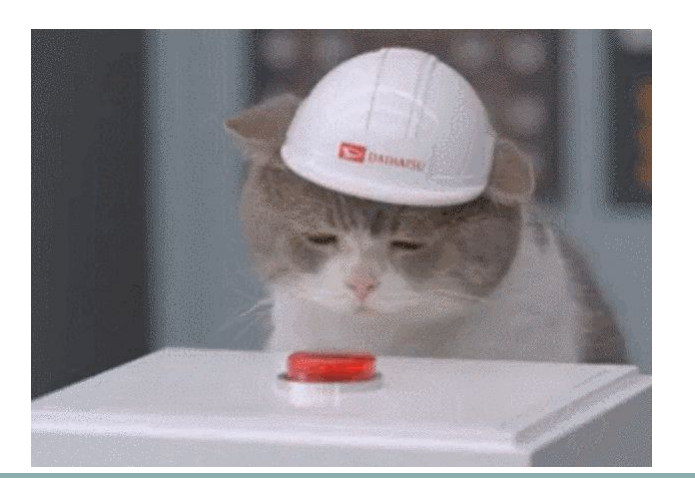

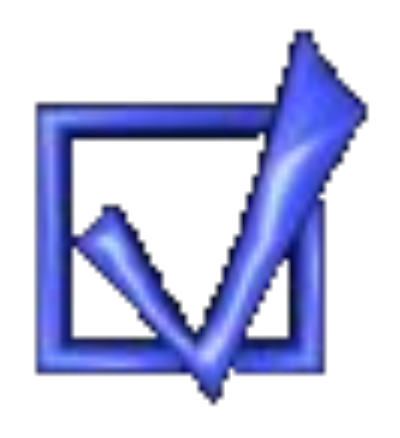

#### **Основные правила обеспечения безопасности сайта**

- ⚫ **Обязательно** используйте на своём компьютере надёжную антивирусную программу. Надёжная это которая обновляет базы своих сигнатур каждый день. И регулярно (хотя бы раз в месяц) проводите сканирование вашего компьютера.
- ⚫ Не сохраняйте пароли в компьютере, и тем более в браузере.
	- Так как программы-трояны могут их импортировать в руки "взломщика".
- ⚫ Используйте надёжные (криптоустойчивые) пароли, состоящие из цифр и букв, желательно разного регистра.
- ⚫ Используйте разные пароли, хотя бы как минимум, к сервисам и к вашим сайтам они должны отличаться. В них не нужно указывать дату рождения, возраст и подобные числа, есть социальные сети через которые это легко узнать. ⚫ Старайтесь отказываться от расширений , которые выпущены малоизвестными разработчиками, от расширений которые обновляются очень редко или вообще не обновляются. Так как чаще всего взлом сайта происходит именно через "дыры" в расширениях.
- ⚫ Обязательно, регулярно делайте резервную копию сайта(ов), хотя на нормальном хостинге она делается, но всё же никто не застрахован.

#### **Примерные темы для индивидуальных и коллективных проектов**

Ни для кого не секрет, что **самое ценное в Интернете для владельцев сайтов - это их посещаемость.** Если тема для сайта популярна, то есть востребована посетителями Интернета, то можно добиться хорошей посещаемости своего сайта.

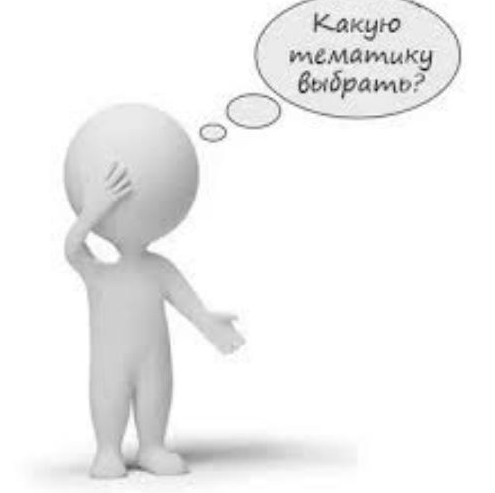

**Популярные тематики сайтов** составляют также так называемые **"познавательные" сайты**, на страницах которых можно найти **ответы на различные жизненные вопросы (как приготовить вкусную еду, как вырастить что-то на даче, как сделать ремонт, как сдать экзамен и так далее и тому подобное).** В процессе жизни человек сталкивается со многими проблемами и вопросами, на которые желает получить правильные ответы. Чем разнообразнее и шире круг освещаемых вопросов, тем популярнее будет сайт у пользователей Интернета.

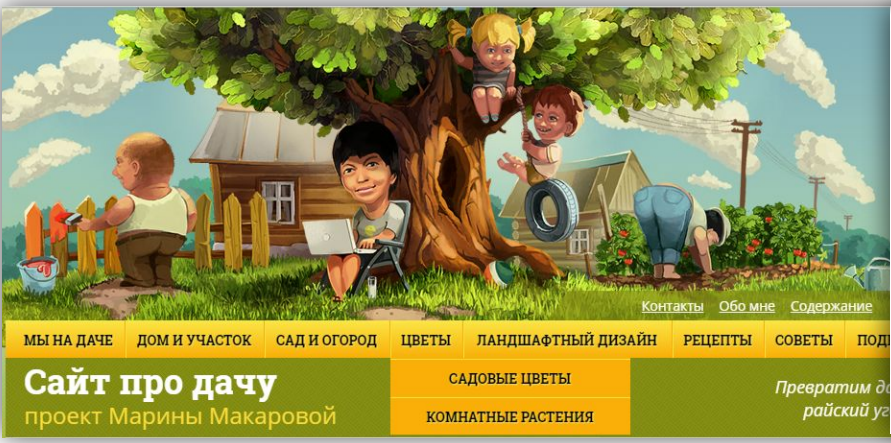

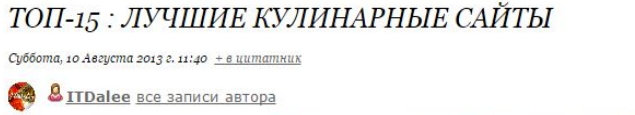

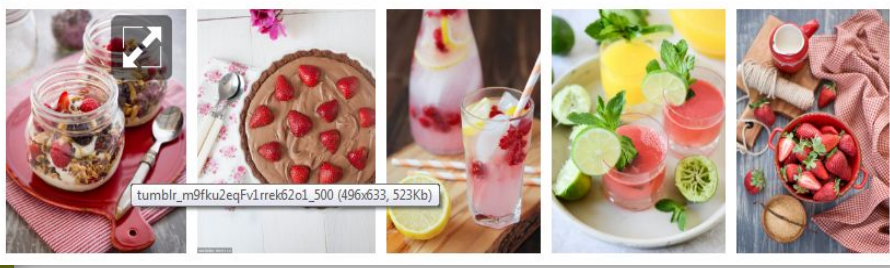

**Вечно популярны сайты о моде, как и сама мода.** Как Вы знаете мода меняется. Поэтому информации по этой теме хоть отбавляй.

#### **Сайты о воспитании детей имеют огромную популярность.**

Инстинкт самосохранения и выживания делает популярными **сайты о здоровье.** Народные методы лечения, полезные советы по профилактике различных заболеваний и недугов, рецепты полезных блюд, разнообразные диеты и т.д. Никто никогда не хочет болеть, и чтобы вылечиться люди вынуждены искать свежую информацию по своей проблеме. **Сайты по самообороне и выживанию в экстремальных условиях**. Довольно **популярны сайты о "звездах".**  Биографии поп-звезд, политических деятелей, актеров кино.

Когда у Сент-Экзюпери спросили: "Стоит ли баловать детей?", он ответил: "НЕПРЕМЕННО БАЛУЙТЕ, НЕИЗВЕСТНО, КАКИЕ ИСПЫТАНИЯ ИМ ПРИГОТОВИЛА ЖИЗНЬ"

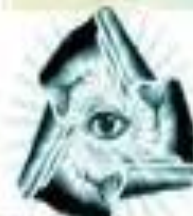

Секреты успеха

еликих